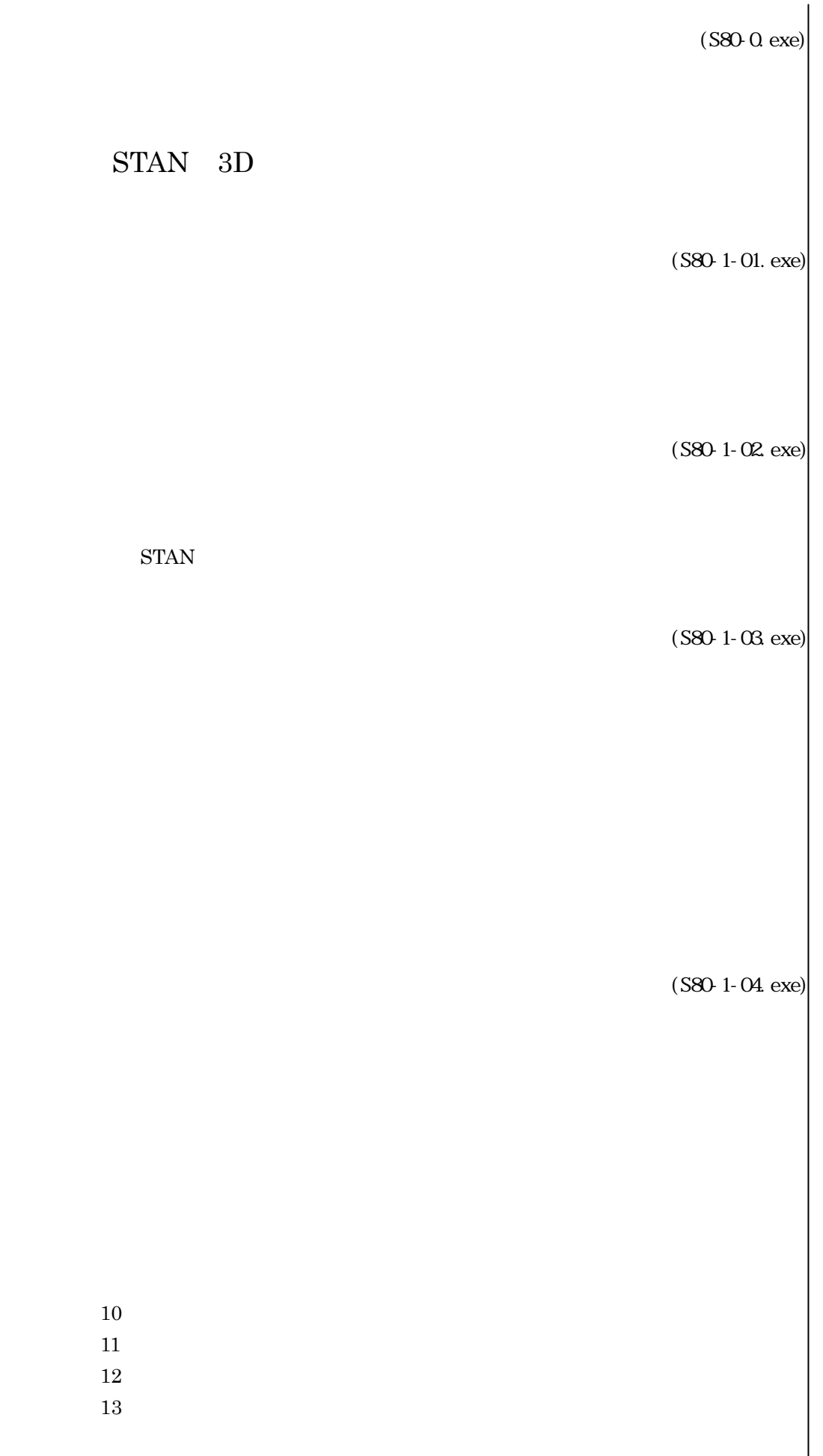

 $(S80 - 1 - 05.$ exe)

 $10$  $11.$  $12$  $13$  5-14.応力計算位置  $15\,$ 16 17  $18$ 

 $20\,$ 5-21.オプション用データ

19

 $(S80 - 1 - OS \csc)$ 

 $10$  $11.$ 

 $12\,$ 

 $($ S80-1-07.exe) $|$ 

 $(S80 - 1 - OS \csc)$  $(S80-1-09.$ exe)  $10$  (S80-1-10 exe)  $10$  STAN 3D  $10$  STAN 3D  $11$  (S80-1-11.exe) 11<sub>1</sub> 11-2.扇形モデルの作成

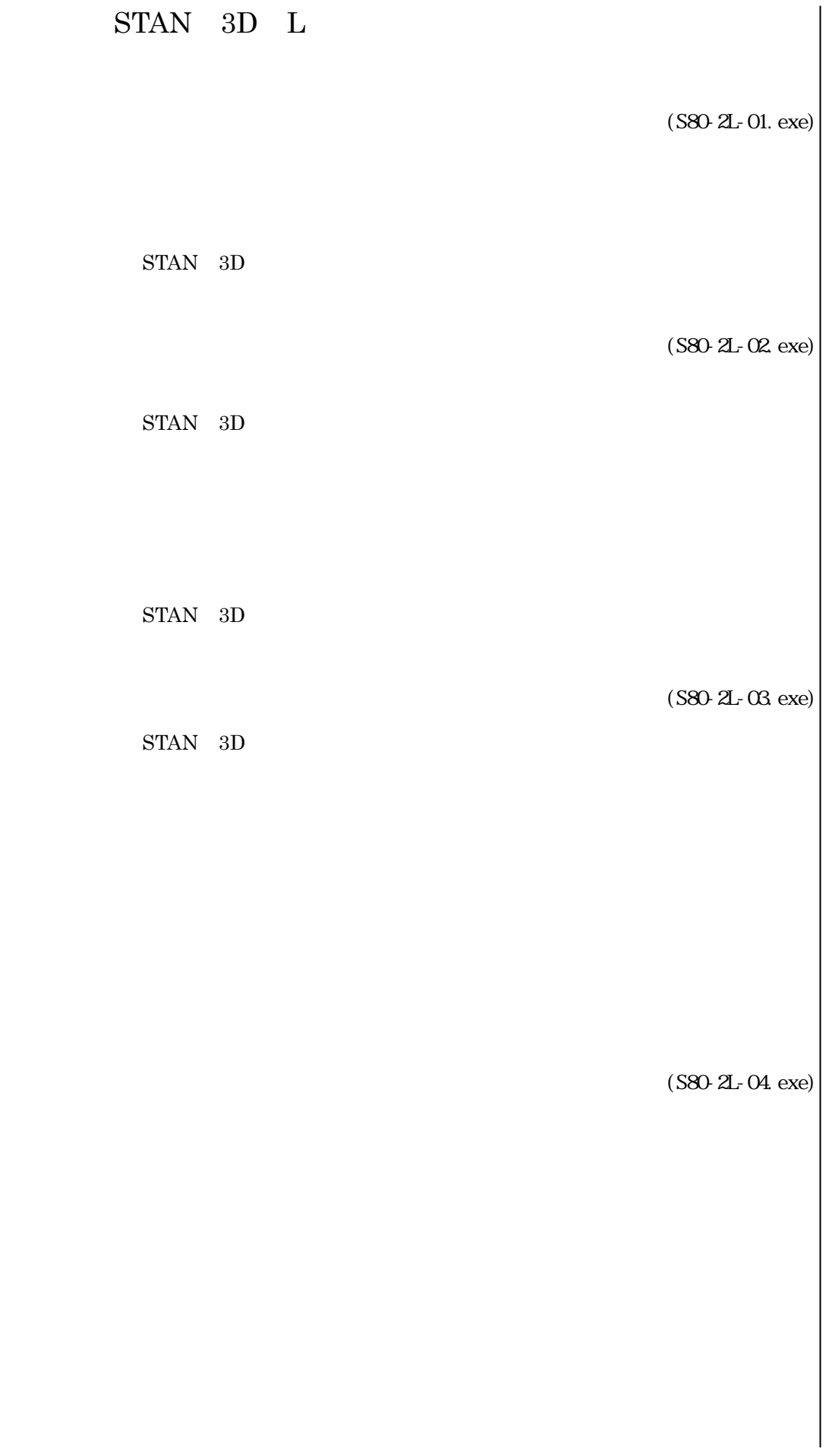

 $STAN$  3D

(S80-3F-01. exe)

 $\mathrm{STAN}$  3D

 $(S80-3F-02.$ exe)

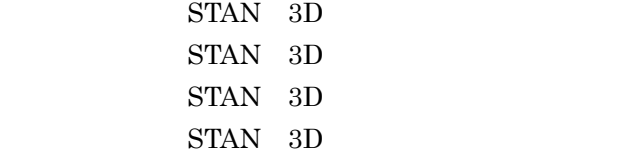

 $(S80-3F-03$  exe)

(S80-3F-04.exe)

(S80-4E-01. exe)

 $STAN$  3D

 $STAN$  3D

 $(S80-4E-02.$ exe)

 $STAN$  3D  $\mathrm{STAN}$  3D  $\mathrm{STAN}$  3D  $STAN$  3D

 $($ S80-4E- $03$  exe)

 $(S80-4E-04)$ exe)

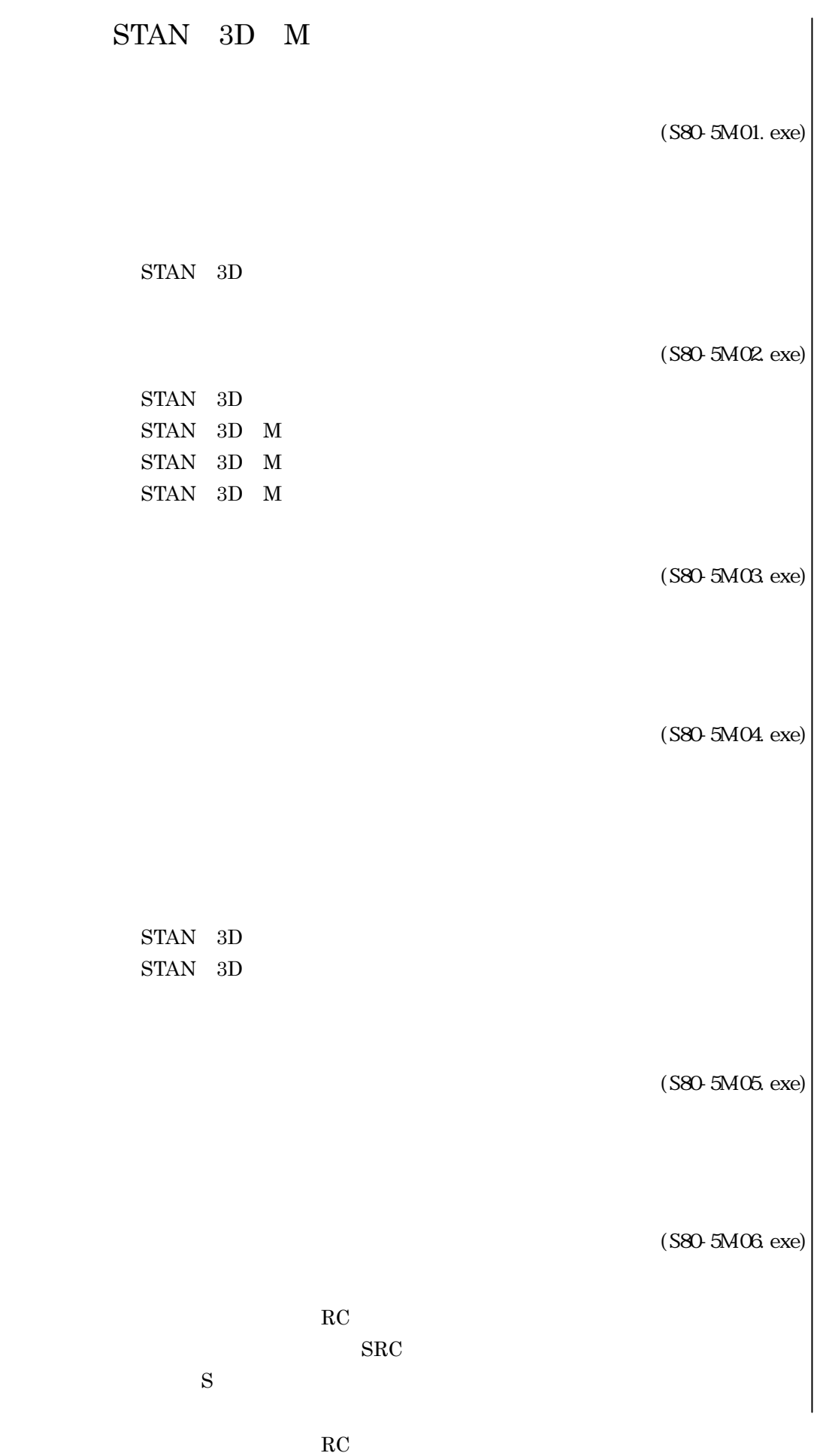

 $SRC$ 

 $\mathbf S$